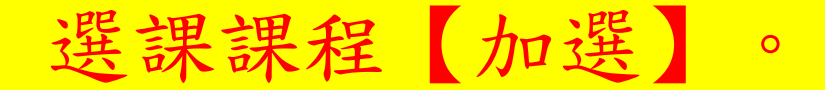

## 國立臺南女子高級中學

## 學生選課系統

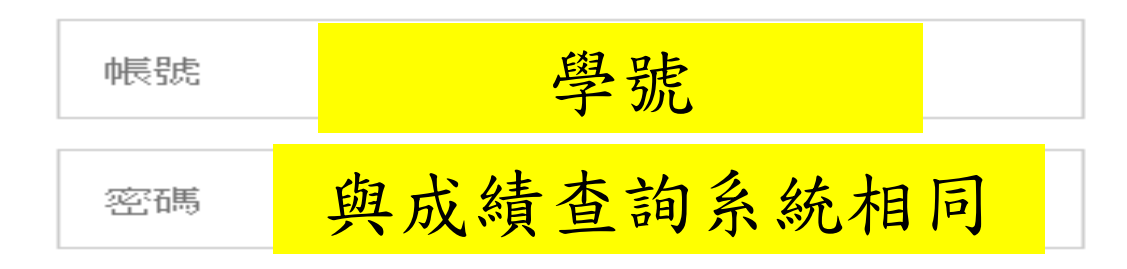

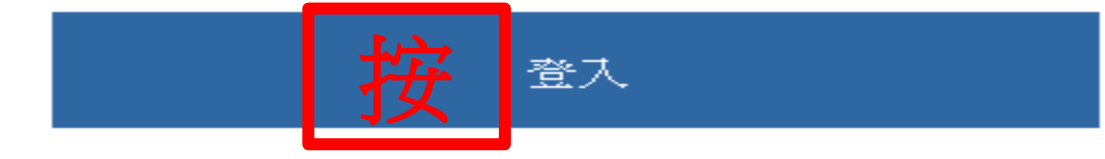

加選(一)

## 臺南女中 正在查詢 108學年度 2學期課程

## 學生選課系統

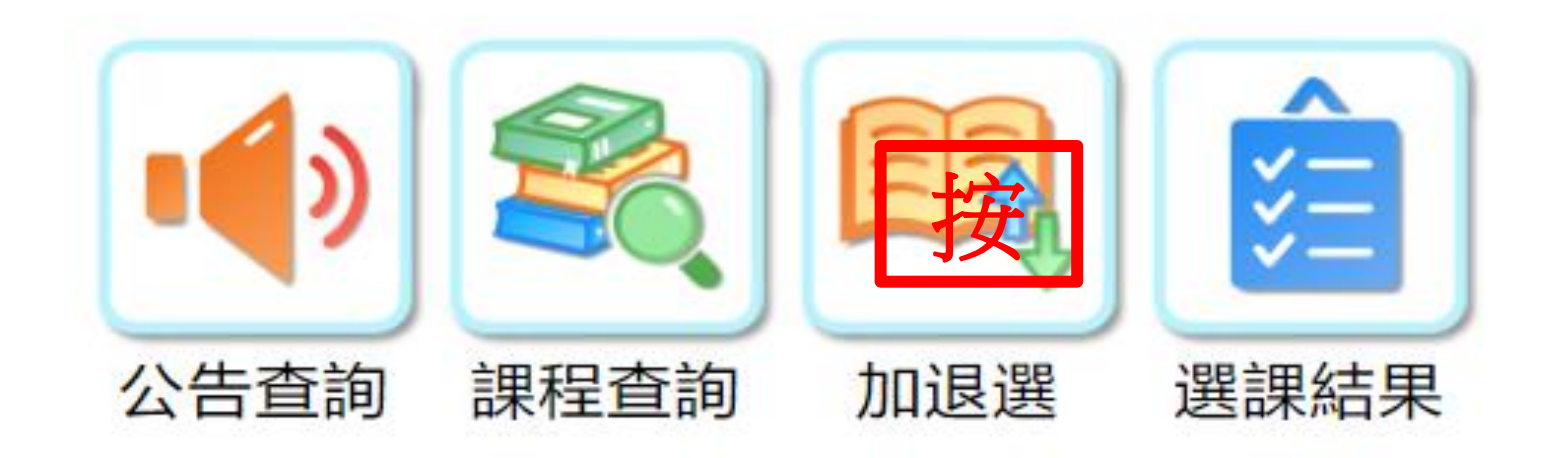

加選(二)

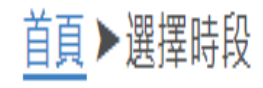

高一下第三階段(6/3-7/1) 彈性學習

上課時間: 三. 12 上課週: 15-20週 可選課程數 19

高一下第二階(4/8-5/20) 彈性學習

上課時間:三.12 上課週:8-13週 可選課程數 19

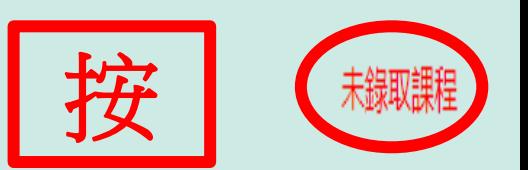

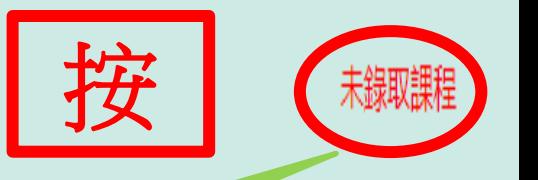

只要出現【未錄取課程】的字 樣,代表你這階段沒有課程上, 要進入選可課,【按】進去選 課吧!

加選(三)

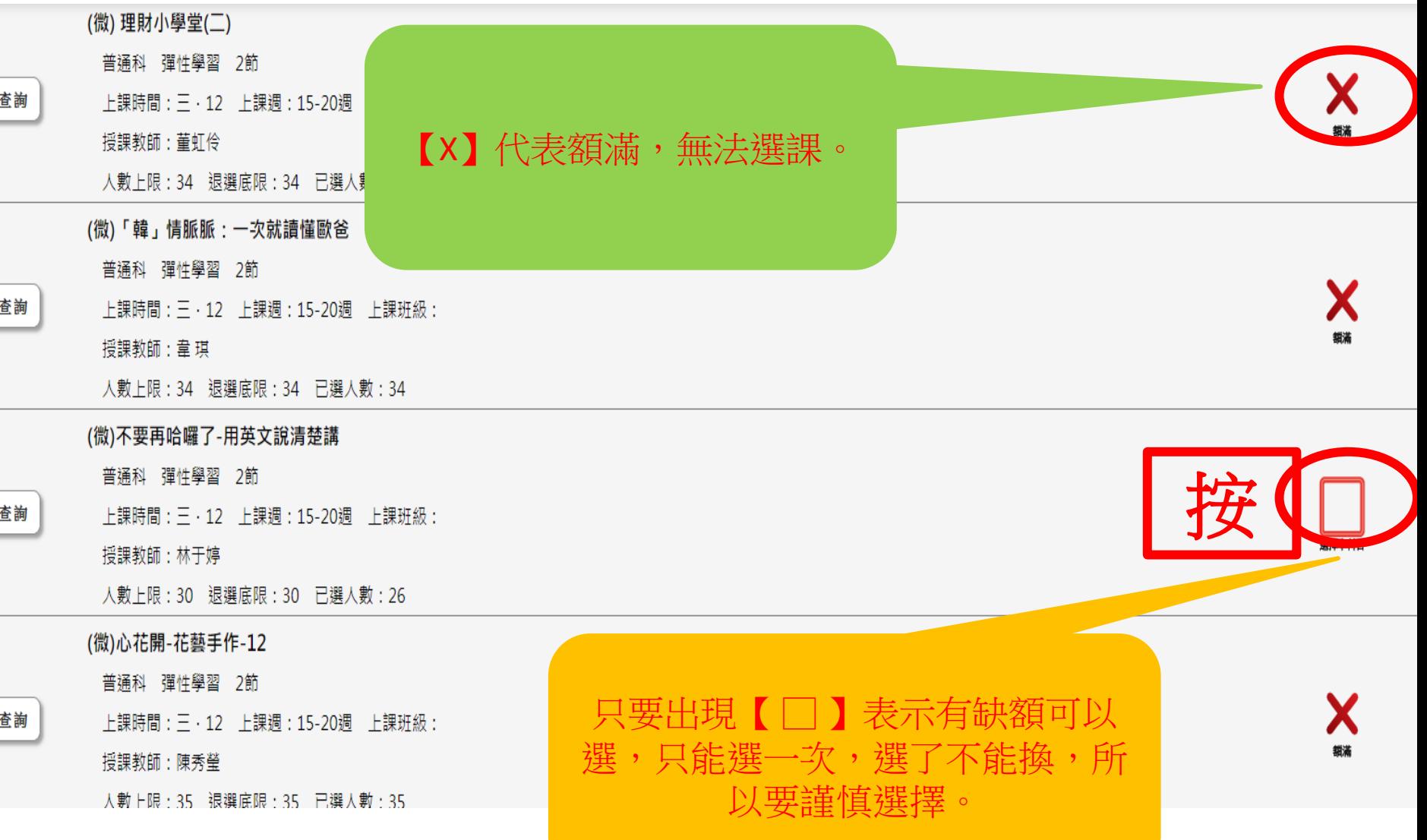